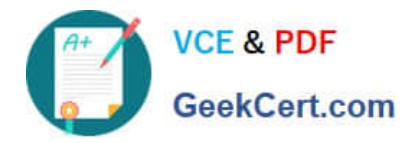

# **SCA\_SLES15Q&As**

SUSE Certified Administrator in SUSE Linux Enterprise Server 15

## **Pass SUSE SCA\_SLES15 Exam with 100% Guarantee**

Free Download Real Questions & Answers **PDF** and **VCE** file from:

**https://www.geekcert.com/sca\_sles15.html**

100% Passing Guarantee 100% Money Back Assurance

Following Questions and Answers are all new published by SUSE Official Exam Center

**C** Instant Download After Purchase

**83 100% Money Back Guarantee** 

- 365 Days Free Update
- 800,000+ Satisfied Customers

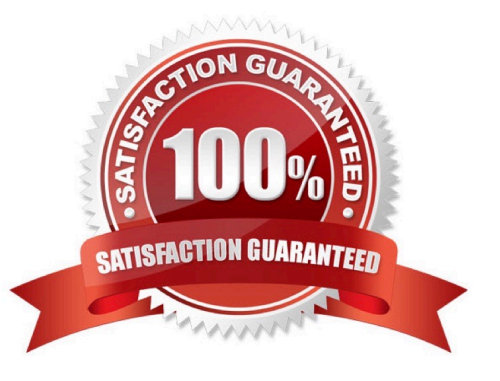

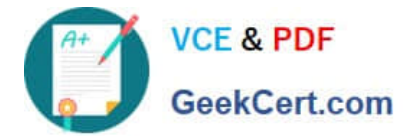

#### **QUESTION 1**

Which file lists each user\\'s home directory and login shell?

- A. /etc/sysconfig/homedir
- B. /var/userenv
- C. /var/sysconf/userenv
- D. /var/9hare/userenv
- E. /etc/password
- F. /etc/passwd

Correct Answer: E

#### **QUESTION 2**

What does the following command allow you to do? alias endear"

- A. You can type clear to run the c command.
- B. You can type c to run the clear command.
- C. Nothing, since there is not a command named alias.
- D. It launches a second Login Shell and allows you to rename the clear command to just c.
- E. It allows you to rename the clear command to just c and then deletes the clear command.

Correct Answer: B

#### **QUESTION 3**

firewalld maintains two separate configurations. What are they named? (Choose two)

- A. Runtime
- B. Temporary
- C. Production
- D. Permanent
- E. Static
- F. Testing
- G. Fixed

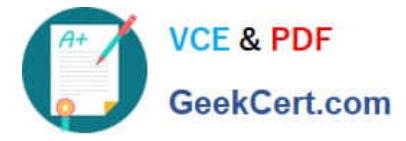

Correct Answer: AD

Explanation: Firewalld uses two separated configuration sets, runtime, and permanent configuration.

The runtime configuration is the actual running configuration and it is not persistent on reboots. When the

firewalld service starts it loads the permanent configuration which becomes the runtime configuration.

https://www.supportsages.com/everything-you-need-to-know-about- firewalld/#:~:text=Firewalld%20uses% 20two%20separated%20configuration,which%20bec omes%20the%20runtime%20configuration.

#### **QUESTION 4**

Which type of files are used for inter-process communications? (Choose two)

- A. Array
- B. Pipe
- C. udev
- D. Redirect
- E. Block
- F. Character
- G. Socket
- Correct Answer: AB

### **QUESTION 5**

In the scripts subdirectory under your home directory there is a file named tstparse.sh. You want to set an Extended ACL so thejsmith user has all permissions to just this file. Which command will accomplish this?

- A. setacl -a user:jsmith:rwx -/scripts/tstparse.sh
- B. extacl -a user=jsmith:rwx -/scripts/tstparse.sh
- C. modacl user=jsmith:rwx -/scripts/tstparse.sh
- D. setfacl -m u:jsmith:rwx -/scripts/tstparse.sh

Correct Answer: AB

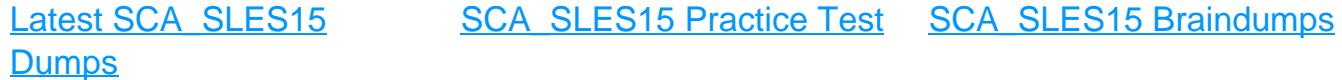